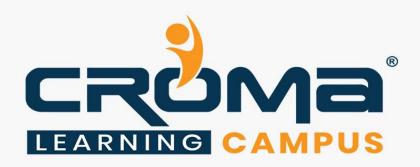

# Python Programming Training Curriculum

## **STRUCTURE**

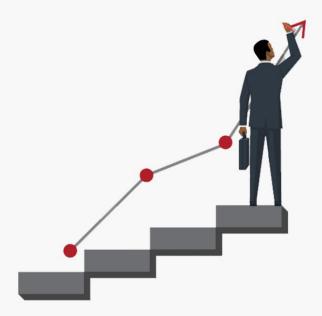

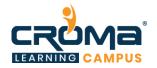

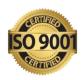

## Python Programming Training

## **About Croma Campus:**

Croma Campus Training & Development Private Limited is an education platform since 2010 providing rigorous industry-relevant programs designed and delivered in collaboration with world-class faculty and industry.

- Hands-On Live Projects
- Simulation Test Papers
- Industry Cases Studies
- 61,640+ Satisfied Learners
- 140+ Training Courses
- 100% Certification Passing Rate
- Live Instructor Classroom / Online Training
- 100% Placement Assistance

#### **Croma Campus Training Program Deliverables:**

- Session Recordings Original Class Room Voice & Video Recording
- Training Material Soft Copy Handbooks
- Assignments | Multiple Hands-on Exercises
- **Test Papers** We provide **Practice Test** as part of our course to help you prepare for the actual certification exam.
- Live Case Studies
- Live Projects Hands-on exercises and Project work. You will work on real time industry-oriented projects and assignments for each module to practice.
- Key focus on Hands-on exercises and Project work. You will work on real time industry-oriented projects.
- Faculty with more than 10+ Years of Experience in the Industry.
- Technical Resume Designing & Job Assistance: With more than 100+ Clients across the Globe and we help learners to get a good job in their respective field. We also help learners with resume preparation.
- Interview Q&A
- About Croma Campus Training Certificate: Croma Campus will provide you with an industry-recognized (Certified by ISO 9001:2015 & E-Cell IIT Jodhpur) course completion certificate, which has lifelong validity.

**How I unlock my Croma Campus Certificate:** Attend Complete Batch & Submit at least One Completed Project.

## Why Learn Python Programming?

Python has been a favourite option for **Data Scientists** who use it for building and using **Machine Learning Applications** and other **Scientific Computations**. Python cuts development time in half with its simple to read syntax and easy compilation feature. Debugging programs is a breeze in Python with its built in debugger.

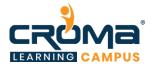

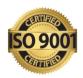

It runs on Windows, Linux/Unix and Mac OS and has been ported to Java and .NET virtual machines. Python is free to use, even for the commercial products, because of its OSI-approved open source license.

It has evolved as the most preferred Language for **Data Analytics** and the increasing search trends on Python also indicates that it is the "**Next Big Thing**" and a must for Professionals in the **Data Analytics Domain.** 

## **Python Training Structure:**

- Introduction of Python Programming
- Python Fundamentals
- Python Data Type
- String Objects and Collection
- Operators in Python
- Python Namespace
- List, Tuples, Set and Dictionaries
- Decision making Loops in Python
- Modules
- Functions
- File Handling Using Python
- Object Oriented Programming in Python
- Reg Expressions
- Python Sending Mail
- Python Multithreading
- Exception Handling in Python
- Accessing Data from Multiple Source
- Python GUI Programming

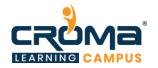

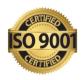

## **Python Programming Course Content:**

## Module 1: Introduction of Python Programming

- What is Python
- Installing Python
- How to Execute Python program
- Getting Help
- Python IDEs
- List the Advantages/Disadvantages of Python

## Module 2: Python Fundamentals

- Literals
- Keywords
- Identifiers
- Variables
- Statement
- Expression
- Python Indentation
- Exercise for Practice
- Comments in Python

## Module 3: Python Data Type

- Booleans
- Numbers
- Strings
- Bytes
- Lists
- Tuples
- Sets
- Dictionaries
- Exercise for Practice

## Module 4: String Objects and Collection

- String Object Basics
- String Methods
- Splitting and joining strings
- String Format Functions
- List object Basics
- List Methods

#### Module 5: Operators in Python

• Arithmetic operators

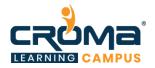

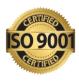

- Comparison operators
- Logical operators
- Bitwise operators
- Identity operators
- Membership Operators

## Module 6: Python Namespace

- About Python Namespace
- Local Namespace
- Global Namespace
- Built-in Namespace
- Name Conflict

## Module 7: List, Tuples, Set and Dictionaries

- Create the List
- Accessing the List
- Indexing and Slicing Lists
- Iterate a list in Python
- List Operations
- Searching elements in a List
- Sorting a list in Python
- Built- in List Function
- What is Tuples
- Tuples Operation
- Difference between List and Tuples
- What is Dictionary
- Dictionary Operation
- What is Set in python

## Module 8: Decision making Loops in Python

- Python if, if-else, else-if, nested-if
- Python Loops (for, while)
- Python break Keyword
- Python continue Key word

#### Module 9: Modules

- What is Module
- How to import a Module
- Import module
- The From... import statement
- The From...import\* statement use
- Accessing Modules form another Directory
- Packages

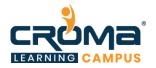

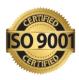

- How to use packages in Python
- Import modules form a Package
- Exercise for Practice

#### **Module 10: Functions**

- Introduction to Function
- Defining a Function
- Calling a Function
- Function Arguments
- What are Args and Kwargs in Python
- Built-in Function
- Scope of the Variables
- Passing function to a Function
- Decorators
- Recursion Concept
- Iterators
- Nested Statements
- Lambda Functions
- Map, Reduce & filter functions
- List Comprehensions

## Module 11: File Handling Using Python

- How to create a File
- Writing data to a File
- Reading data from a file using various read Methods
- Additional file Methods
- Pickling and Unpicking in Python

## Module 12: Object Oriented Programming in Python

- OOPS basic concepts
- Class and Object
- Use of self in OOPS
- Constructors
- Accessor & Mutator in Python
- Inheritance
- Polymorphism
- Method Overriding
- Special methods

#### Module 13: Reg Expressions

- Intro to Regular Expression
- Use of the re Library
- Use of Match() and Search() Method in Reg Ex

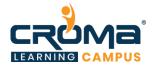

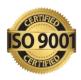

- Grouping
- Replace with sub() Method
- Use of Special Characters
- Flags

## Module 14: Python Sending Mail

- Sending an Text e-mail using Python
- Sending an HTML e-mail using Python
- Sending Attachments as an E-mail

## Module 15: Python Multithreading

- What is the Thread
- Thread Life Cycle
- Create the Thread

#### Module 16: Exception Handling in Python

- Python Error
- Python Exception
- Handle the Exception
- What is Try, finally and Except
- Use of the Python Built-in Exception
- Most common exception errors in Python

## Module 17: Accessing Data from Multiple Source

- Reading and writing data from Local Files (.txt,.csv,.xls, .json, etc)
- Reading data from Remote Files.
- Scraping Tables from Web Pages (.html)
- Making the most of the powerful Read Table Method
- Exercise for Practice

#### Module 18: Python GUI Programming

- Intro of the GUI using Tkinter
- Create First GUI Application
- Create label and set Font size and colour
- Create Button and his Event
- Get Input Using Entry Class
- Set the Check State of a Check-button
- Create a Message Box
- Show Warning and Error Messages
- Add a File Dialog
- Live Project (Tk player)